## Appli Boucle\_Tri : gérer mes notifications et rappels

> Rappels = recevoir une alerte pour sortir votre bac > Notifications externes = alerte en cas de modification ou d'imprévu dans la collecte

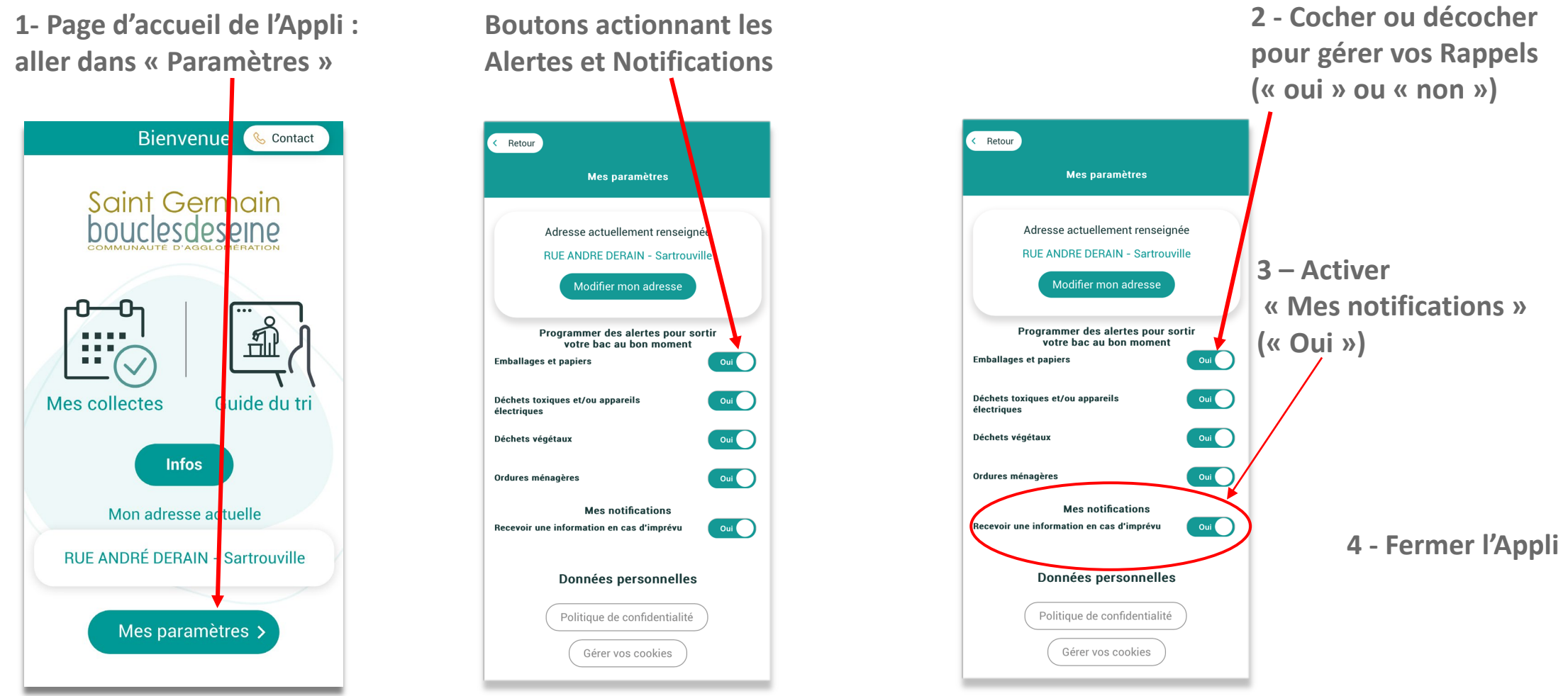

## Appli Boucle\_Tri : consulter l'historique des notifications

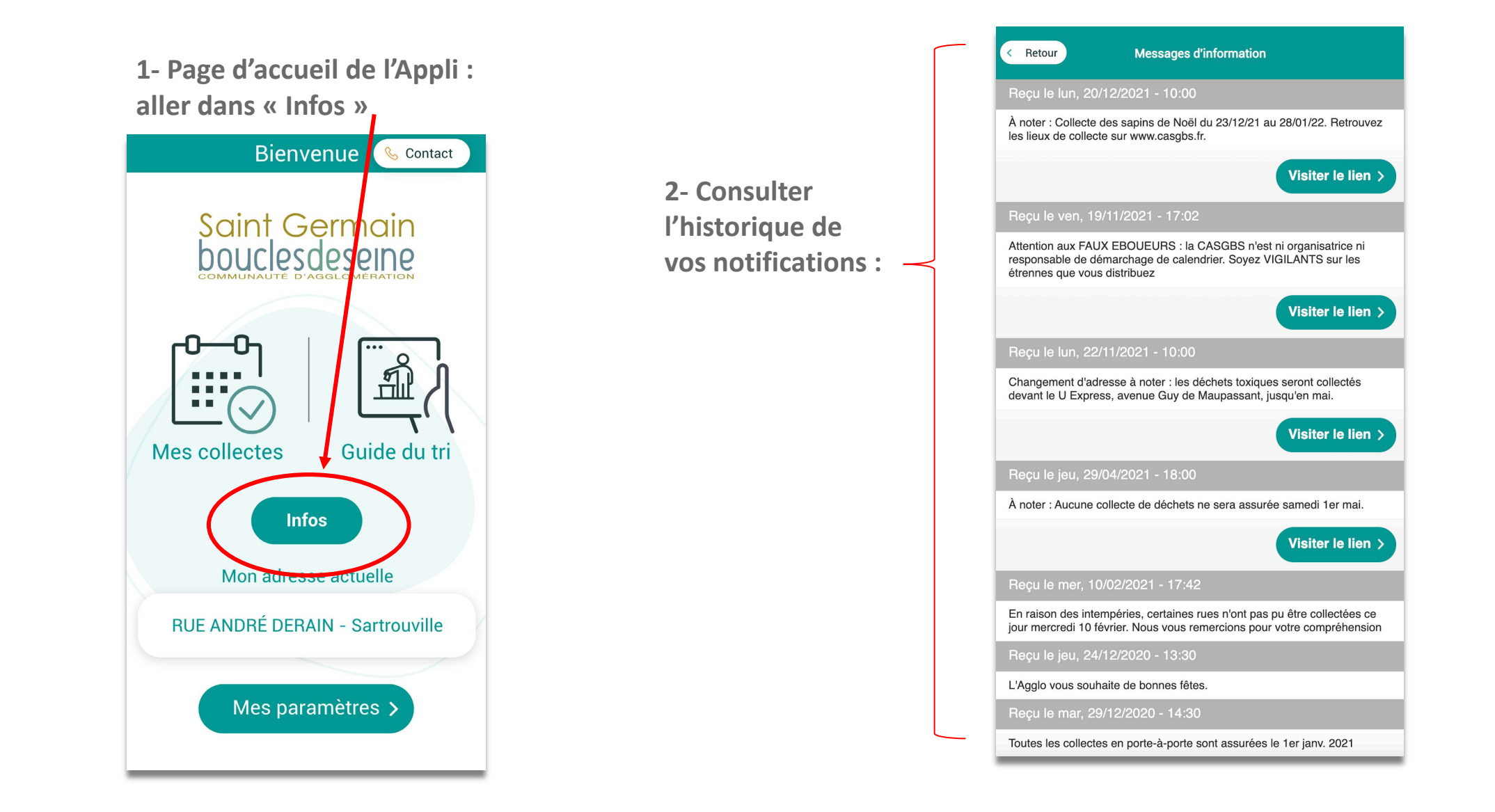